### **Amateurspektroskopische Aktivitäten in Dänemark – Startschuss in die wunderbare Welt der Spektroskopie**

von Knud Strandbæk Bjert/Kolding (DK)

Vor gut 25 Jahren habe ich Mitglieder von der VdS-Fachgruppe Spektroskopie auf dem ATT in Essen getroffen. Das war mein erster Kontakt zur Spektroskopie. Hier wurden mir diverse Lehrmaterialien für Gymnasialschüler über die Spektroskopie ausgewählter Sterne gegeben. Später habe ich diese Materialien in einer Gruppe des AAF-Amateur-Astronomischen Vereins in Dänemark benutzt.

Das Lehrmaterial war ein guter Ausgangspunkt, die Spektroskopie heller Objekte mit kleinen Teleskopen zu erlernen und erste Erfahrungen zu sammeln. Später kam vermehrtes Interesse für die veränderlichen Sterne auf. Das Thema war sehr beliebt bei Amateuren in Skandinavien. Mit dazu beigetragen haben meine langjährigen Kontakte zu Paul Ahnert (1897-1989), der Leiter der Sternwarte Sonneberg in der ehemaligen DDR. Paul Ahnert war sehr bekannt in Amateur- und professionellen Kreisen – und nicht zuletzt auch in Dänemark, und hier war es Dr. Per Darnell (+2007), der mir den Kontakt mit Paul Ahnert ermöglichte. In den letzten 20 Jahren habe ich die guten Kontakte mit den Astronomen, sowohl Amateure wie auch Profis in Deutschland und Frankreich, weiter ausgebaut. Ich wollte damit die Pro-Am-Zusammenarbeit in Dänemark und in den verschiedenen Ländern fördern.

#### **Gemeinsame Anstrengungen zur Weiterbildung**

Im Laufe der Jahre ergaben sich viele Vorträge und Kurse in Dänemark, die sich mit der Astronomie im Allgemeinen, der Fotometrie und neuerdings der Spektroskopie befassten. Insbesondere haben wir selbst mehrere Spektroskopiekurse für Schülerinnen und Schüler an meinem Stella-Nova-Observatorium durchgeführt.

Auch für unsere Mitglieder des Amateur-Astronomischen Vereins in Kolding

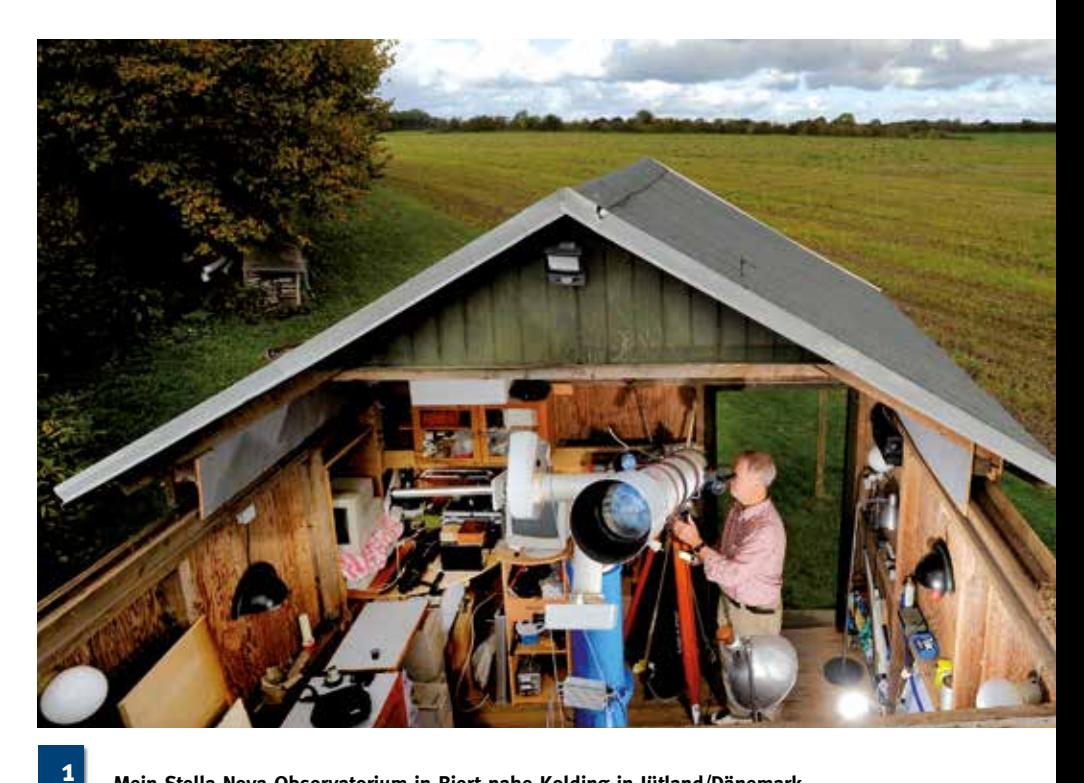

**Mein Stella-Nova-Observatorium in Bjert nahe Kolding in Jütland/Dänemark (© Jonas Fotografi)**

wurde mehrmals die Teilnahme an den spektroskopischen Kursen von Michael Winkhaus am Carl-Fuhlrott-Gymnasium Observatory in Wuppertal organisiert.

Mehrmals habe ich an den durch die VdS-Fachgruppe Spektroskopie an der Starkenburg-Sternwarte in Heppenheim ausgerichteten spektroskopischen Workshops teilgenommen, bei denen die Teilnehmer eine mächtige theoretische und praktische Ausbeute mitgenommen haben. Einige der VdS-Mitglieder aus Dänemark, darunter auch ich, haben an den Jahrestagungen der VdS-Fachgruppe Spektroskopie teilgenommen.

Ich hatte im Jahr 2012 Lothar Schanne von der VdS-Fachgruppe Spektroskopie eingeladen, uns in Kolding zu besuchen und an zwei aufeinanderfolgenden Wochenenden den Teilnehmern eine gründliche theoretische Grundlage der Techniken und Methoden zur Messung und digitalen Weiterverarbeitung der aufge-

nommenen Spektren zu vermitteln. Diese Veranstaltung fand statt in Zusammenarbeit mit der Amateur-Astronomischen Vereinigung in Kolding im dänischen Jütland. Es nahmen etwa 15 Mitglieder aus Dänemark und Norddeutschland teil. Alle haben einen großen Gewinn aus den beiden Wochenenden gezogen, obwohl der Kurs überwiegend in deutscher Sprache durchgeführt wurde. Gelegentlich war denn auch der Wechsel ins Englische erforderlich, was der entspannten Grundstimmung recht zuträglich war.

Anschließend waren einige der Teilnehmer so motiviert, dass sie mit dem Selbstbau von Spektrografen begannen, um anschließend selbst Spektren von Himmelsobjekten aufzunehmen und die Datenreduktion durchzuführen. Aus den Beiträgen meiner dänischen Kollegen in diesem Heft wird das noch deutlicher werden. Es war der Startschuss in die wunderbare Welt der Spektroskopie.

#### **Mein Stella-Nova-Observatorium in Bjert nahe Kolding**

Für mein eigenes Stella-Nova-Observatorium (Abb. 1) kaufte ich vor einigen Jahren einen Spectra-L200-Spektrografen in der ersten Version, der von Ken M. Harrison entwickelt wurde. Er wird derzeit auf die neueste Version aktualisiert, mit einem reflektierenden Spalt ähnlich dem Lhires III von Shelyak. Der ursprüngliche Strahlteiler, der etwa 80 % des Lichts zur Science-Kamera und 20 % zur Guide-Kamera leitete, war nicht die optimale Lösung, obwohl sie funktionierte. Der Spektrograf erhält jetzt eine reflektierende Spaltplatte. Mittlerweile produziert die niederländische Firma JTW-Astronomy diese Spektrografen. Wir hoffen, damit im kommenden Winter arbeiten zu können.

Zusätzlich kaufte ich einen Lhires-III-Spektrografen von Shelyak, ein bewährtes Arbeitspferd, das verlässlich gute Ergebnisse liefert.

Wir hoffen, auch noch ein spaltloses "MiniSpek"-Spektroskop von Daniel Sablowski zu erhalten. Dieses Gerät er-

möglicht Erweiterungen, so dass es auch als Spaltspektrograf verwendet werden kann.

Wir hoffen, auf diese Weise ein größeres Interesse aufzubauen für die verstärkte Zusammenarbeit zwischen deutschen und dänischen Amateurastronomen. Unser besonderes Anliegen ist, unsere Jugend an die Naturwissenschaften und die Astronomie heranzuführen, nicht nur theoretisch, wie es in den Schulen vermittelt wird, sondern durch eigene konstruktive und praktische Tätigkeit, die das Potenzial junger Menschen zur Begeisterung und Motivierung optimal anspricht.

Mein Stella-Nova-Observatorium liegt in freier Natur im Osten der Gemeinde Agtrup-Bjert östlich von Kolding. Es gibt wenig Lichtverschmutzung und die Aussicht auf den Himmel ist ziemlich frei. Natürlich sind unsere Beobachtungsmöglichkeiten vom gleichen unstabilen Wetter beeinträchtigt, das das Klima in Schleswig-Holstein charakterisiert, aber wir haben oft auch klare Nächte. In einem Sommerhaus nördlich der Ostsee

auf dem Hvidbjerg in der Nähe von Vejle Fjord – zwischen Fredericia und Vejle, DK – besitze ich noch ein zweites kleines Observatorium unter einer Kuppel. Astronomieinteressierte können das Ferienhaus mieten und hier einen wunderbaren schwarzen Nachthimmel genießen.

#### *Weblinks:*

- *[1] Shelyak Lhires III: www.shelyak. com*
- *[2] Spectra-L200: www.jtwastronomy. com/products/spectroscopymain. html*
- *[3] MiniSpec von Astro Spectroscopy Instruments, Potsdam, Daniel Sablowski: http://de.astro-spec. com/*
- *[4] VdS-Fachgruppe Spektroskopie: http://spektroskopie.fg-vds.de/*
- *[5] Astronomical Amateur Spectroscopy (engelsk og fransk) – Yahoo Group: https://groups.yahoo.com/ neo/groups/spectro-l/conversations/ topics/14435*

### **Bau von Spektrografen**

von Frank R. Larsen, Taastrup, Dänemark

Im Rahmen meiner amateurastronomischen Aktivitäten beschäftige ich mich bereits seit einigen Jahren auch mit dem Bau eigener Spektrografen, darunter einige Spektrometer mit Auflösungen R zwischen 100 und 27000, darunter auch ein Echelle-Spektrograf mit R = 6000. Derzeit nutze ich vor allem meinen klassischen, niedrigauflösenden Spektrografen an einem 12-Zoll-SCT (Abb. 1+2). Der Spektrograf verfügt über eine eingebaute Guiding-Optik und einen Strahlenteiler zur präzisen Kontrolle der Position des Objektbildes auf dem Spalt. Der Spalt ist eine runde OVIO-Spaltplatte von Ken Harrison, die auf einer Spindel montiert ist. Die verfügbaren Spaltweiten variieren zwischen 20 und 40 µm. Weitere Charakteristika dieses Selbstbauspektrografen: f = 100 mm-1-Zoll-Achromat als Kollimator, 25x25 mm² Reflexionsgitter von Thorlabs mit 600 Linien/mm (ruled) und ein Objektiv, f = 50 mm, f/2,8, Domi-

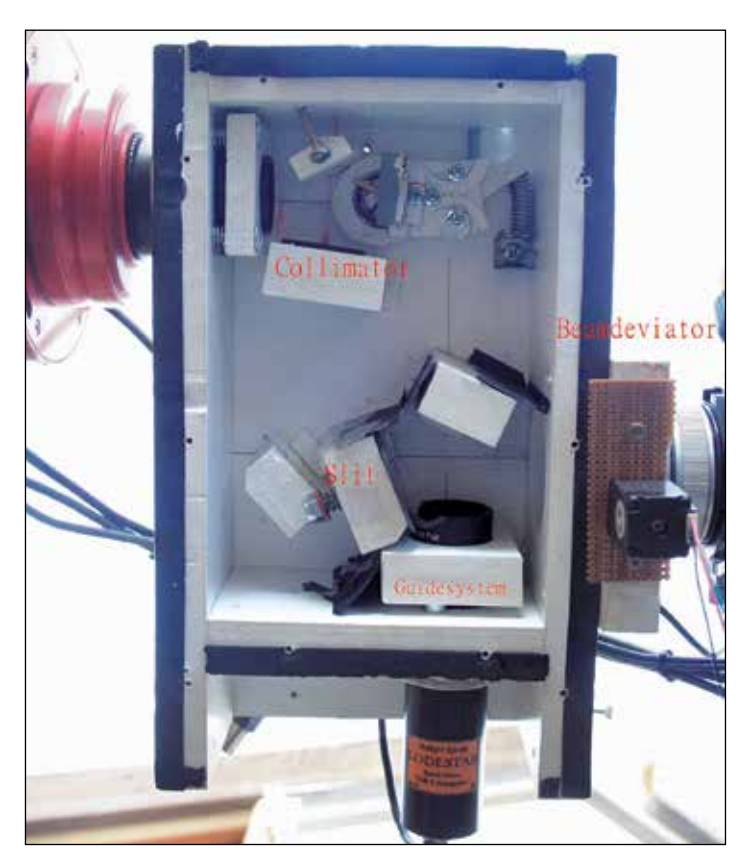

**1**

**Blick in meinen niedrigauflösenden klassischen Selbstbauspektrografen**

plan, aus einer SLR. In Verbindung mit einer Art4021-CCD wird der Spektralbereich von 370 bis 800 mm mit R > 550 abgedeckt. Damit lassen sich Sterne bis 14 mag spektroskopieren.

Derzeit arbeite ich an einem fasergespeisten Echelle-Spektrografen und an einem direkt am Teleskop gekoppelten niedrigauflösenden Echelle-Spektrografen.

Außerdem habe ich mich am Bau von Spektroheliografen versucht. Mein erster war ein Littrow-Typ mit einer Auflösung R von 25000. Der zweite hat ein klassisches Design mit faltenden Spiegeln und einem integrierten Teleskop mit 1500 mm Brennweite. Die erreichbare Auflösung R liegt bei 26000 bis 28000. In Verbindung mit einem Heliostaten wurde damit die Abbildung 3 aufgenommen, ein schmalbandiges Foto im Hα-Licht.

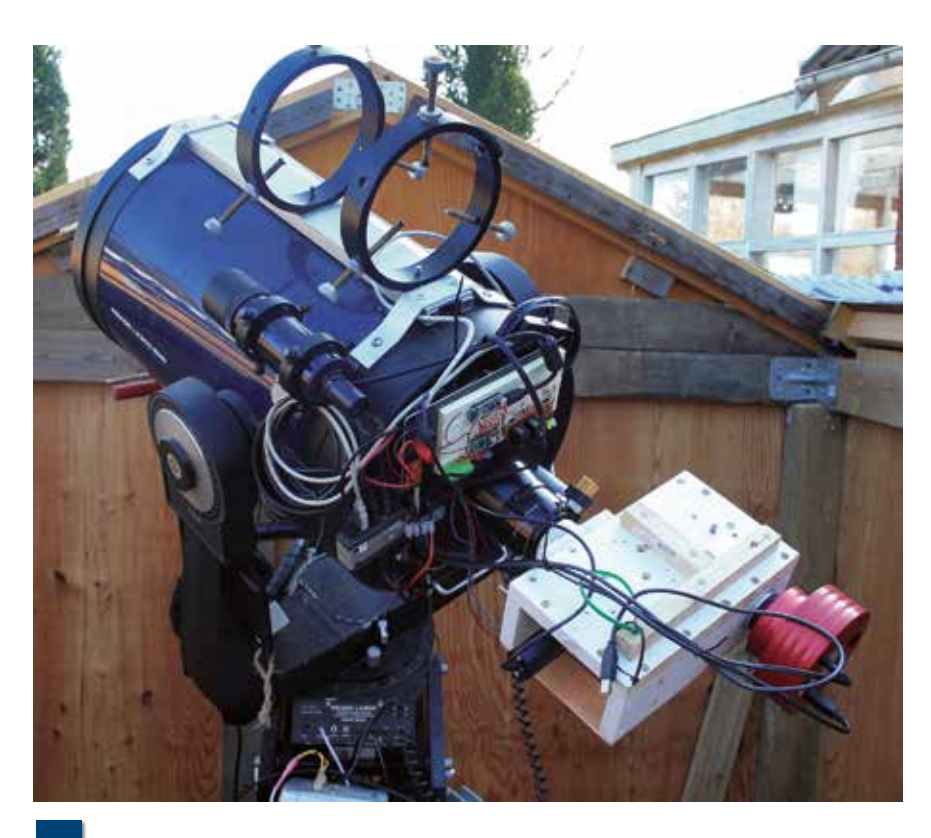

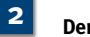

**Der Spektrograf aus Abb. 1 am 12**''**-SCT**

**Sonne im H**α**-Licht, aufgenommen mit meinem Selbstbau-Spektroheliografen 3**

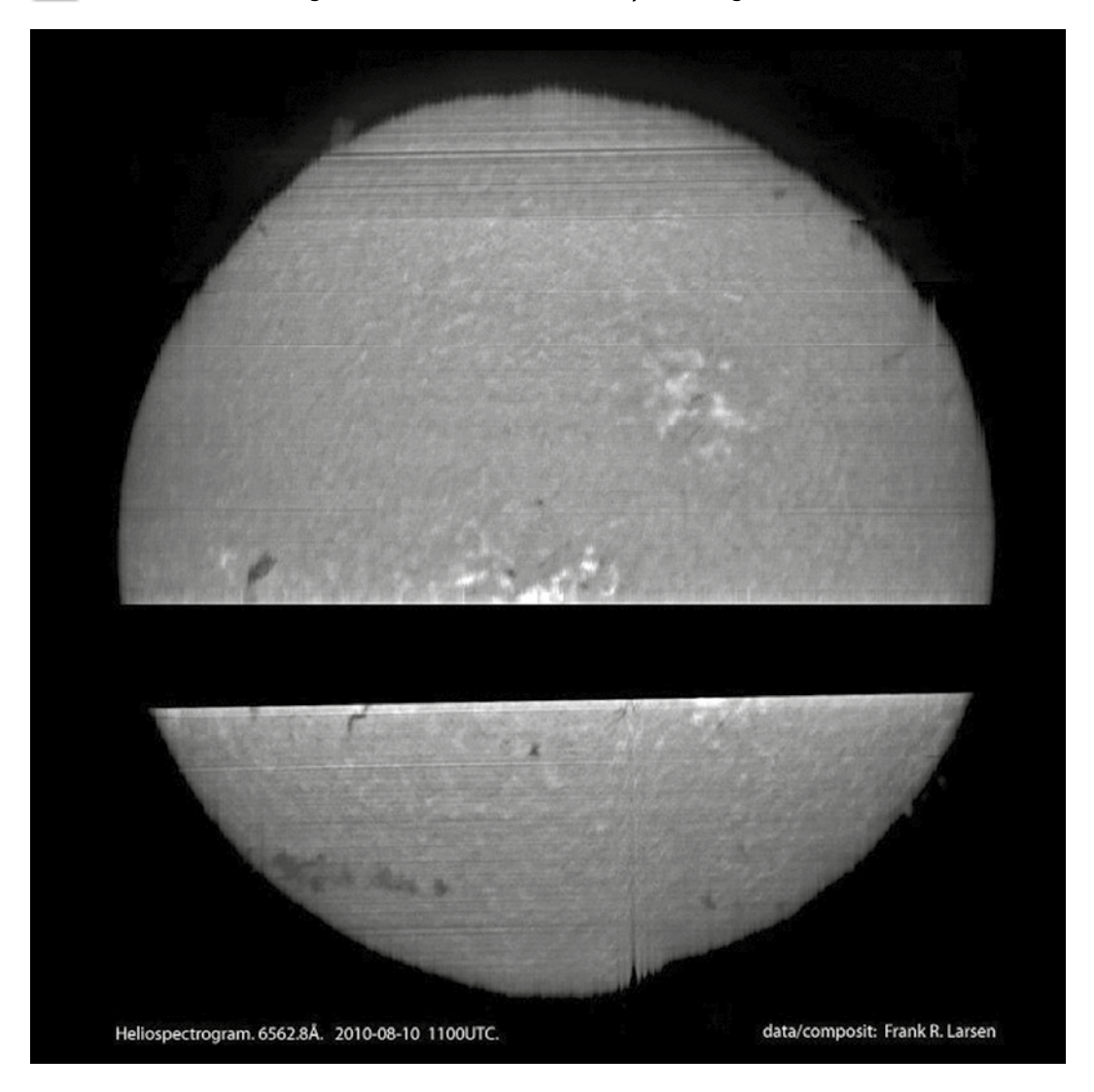

# **Ein Spektrograf mittlerer Auflösung**

von Jens Jacobsen, Egeskov, Dänemark

Dieser Artikel erzählt in persönlicher Weise von meinem Kampf mit den Tücken der Optik und dem Bau klassischer Spektrografen und vermittelt hoffentlich auch etwas von der Faszination dieses wunderbaren Hobbys.

#### **Mein Hintergrund**

Ich bin 45 Jahre alt und Ingenieur der Elektrotechnik (Dipl.-Ingenieur, Starkstrom) von Beruf. Ich arbeite für das dänische Nationale Leitungsnetz, meine Spezialität ist die Fernbedienung und der Schutz der Kraftwerke.

Ich habe seit 1980 Interesse an Astronomie und habe anfangs mehrere Teleskope selbst gebaut, einschließlich dem Schleifen der Optik. Mein aktuelles Spitzen-Teleskop ist ein 400-mm-Newton (mit Orion-Optics-Spiegel) auf einer sehr schweren englischen Montierung. Die Abbildung 2 zeigt einen Blick auf die Front des Teleskops.

Das 400-mm-Teleskop befindet sich in meinem Observatorium in Egeskov, zwischen Vejle und Fredericia in Dänemark (Abb. 3). Die Kuppel ist umgeben von drei kostengünstigen deutschen Montierungen auf Säulen, die ich für fotometrische Messungen verwende, vor allem für Objekte bis 13 mag. Hierzu verwende ich verschiedene kleinere Teleskope, von einem 66-mm-Williams-Refraktor bis zu einem C8. Dafür benutze ich auch mehrere ältere CCD-Kameras (klein und kostengünstig, aber nützlich für die Fotometrie) mit Johnson Filtern. Die Fotometrie ist mein Hauptarbeitsgebiet. Fast jede klare Nacht arbeite ich mit bis zu drei Teleskopen gleichzeitig (Abb. 4).

Ich benutze auch ein älteres, aber ausgezeichnetes C11 mit einer DMK21-618-Kamera für die planetarische Fotografie. Ein Beispiel zu meiner Planetenfotografie zeigt die Abbildung 5.

#### **Die Inspiration**

An zwei Wochenenden im Frühjahr 2012 organisierte der Vorsitzende unserer Astronomie-Gesellschaft, Knud Strandbæk, Amatør-Astronomisk Forening, einen Kurs über die grundlegende und erwei-

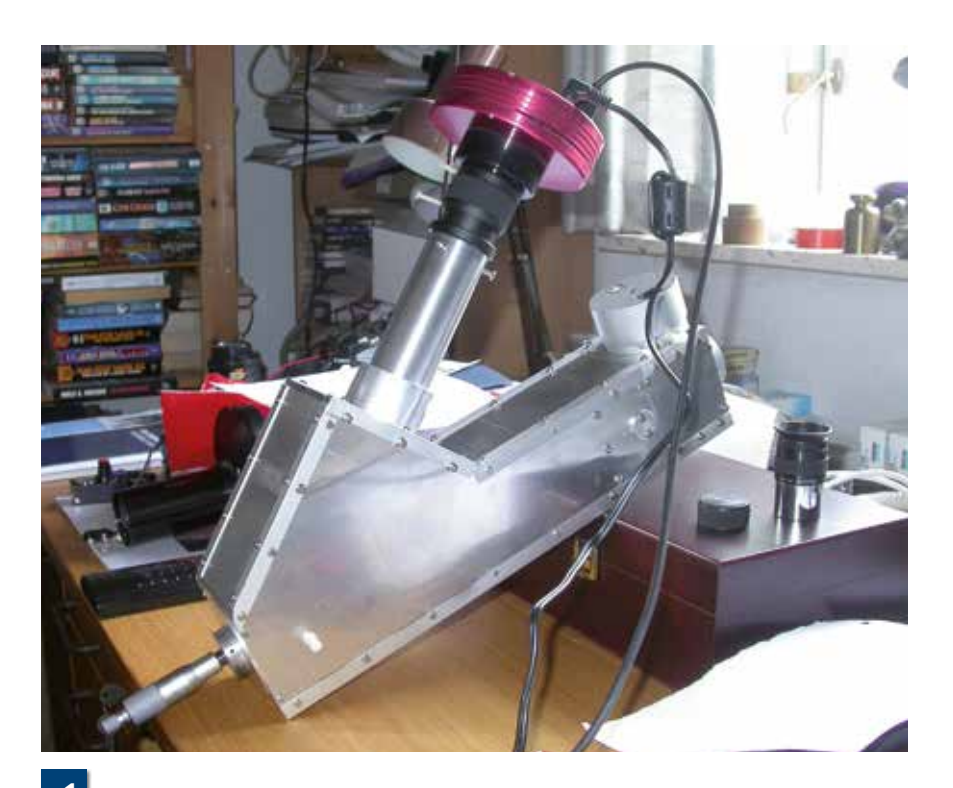

**Mein Selbstbau-Spektrograf 1**

terte Spektroskopie. Der Kurs wurde von Dr. Lothar Schanne, VdS, aus Deutschland durchgeführt. Der Kurs hat meine Aufmerksamkeit zu diesem spannenden Teil der astronomischen Welt geweckt, und ich habe beschlossen, mir diese Wissenschaft zu erschließen.

Zuerst sah ich die Möglichkeit, einen kommerziell produzierten Spektrografen zu kaufen. Ich verfüge über mehrere gekühlte, monochrome CCD-Kameras, darunter eine Starlight Xpress SXVR-H16 und ein Atik 314L, die beide für die Spektrografie geeignet sind. Aber was ist mit dem Spektrografen selbst?

Während des Kurses berichtete Lothar ausführlich über seine "Mäusevilla", einen selbstgebauten spaltlosen klassischen Spektrografen. Die Ergebnisse, die Lothar mit diesem einfachen, aber sehr praktischen Instrument erhalten konnte, beeindruckten mich sehr. Hier war ein perfektes Beispiel für ein Instrument, einfach, aber gut verstanden und vorhersehbar und für jeden bau- und verwendbar. Wiederholbarkeit und Berechenbarkeit

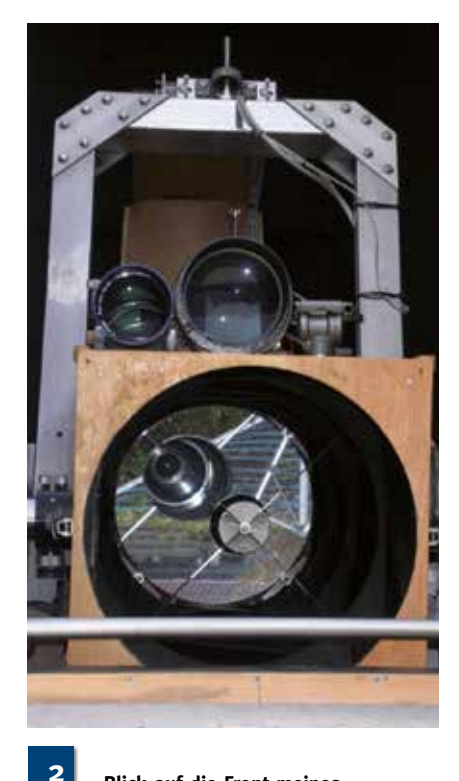

**Blick auf die Front meines Selbstbau-Teleskops (400-mm-Newton mit Orion-Optics-Spiegel)**

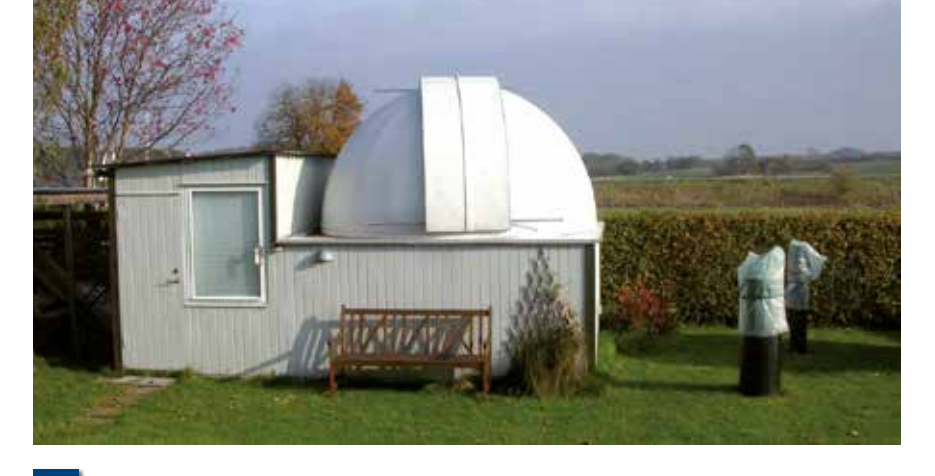

**3 Mein Observatorium in Egeskov**

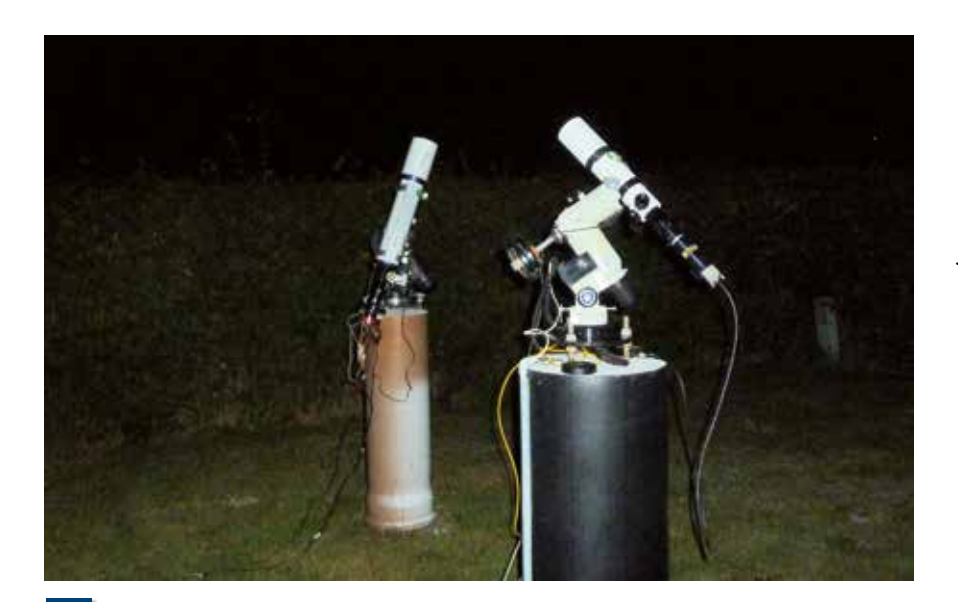

**Fotometrie mit mehreren Teleskopen gleichzeitig**

**4**

waren die zwei Schlüsselwörter für mich. Lothar gab auch einen Überblick über die verschiedenen Arten von Spektrografen, und erklärte ihre Vor- und Nachteile. Einige Fakten wurden mir in diesem Kursus klar:

Ich wollte mein größtes Instrument, den Newton mit 400 mm Öffnung und f/5, dafür nutzen. Ausreichendes Licht ist von größter Bedeutung in der Spektroskopie. Ich musste zur Optimierung der Effizienz der Kombination aus Spektrograf und Teleskop ein Design mit F/5 wählen.

Das Gewicht war in meinem Fall kein kritisches Thema. Das 400-mm-Teleskop (Eigengewicht rund 250 bis 300 kg) sollte auch einen schweren Spektrografen tragen können. Aber bald zeigten sich gravierende Grenzen: Der Okularauszug konnte nicht mehr als 500 bis 1.000 Gramm tragen.

#### **Die Entscheidung für ein Design**

Ich entschied nach langen Überlegungen, dass das Instrument ein klassisches Design mit einer Auflösung um R=3000 für den Bereich des Hα-Lichts erhalten sollte. Nicht sehr viel, aber immer noch nützlich.

Anfangs verwendete ich die hervorragende Tabellenkalkulation Simspec von Christian Buil, um die verschiedenen Parameter für einen Spektrografen zu entwerfen und zu kalkulieren. Ich war auch von Christians Entwurf des klassischen Spektrografen mit zwei Fotoobjektiven und einer Audine-CCD inspiriert. Die Größe der Blende wurde als Beugungsscheibe des Sternbilds vom 400-mm-Teleskop eingegeben. Das erwies sich jedoch als etwas zu optimistisch. Mehr darüber später.

Für das erste Layout hatte ich beschlossen, zwei Kameraobjektive (von SLR-Kameras, früher verwendet für die Astrofotografie) in meinem Design zu verwenden. Ich habe das Gehäuse aus Aluminiumblech und Standard-Aluminiumprofilen hergestellt. Ich bestellte ein

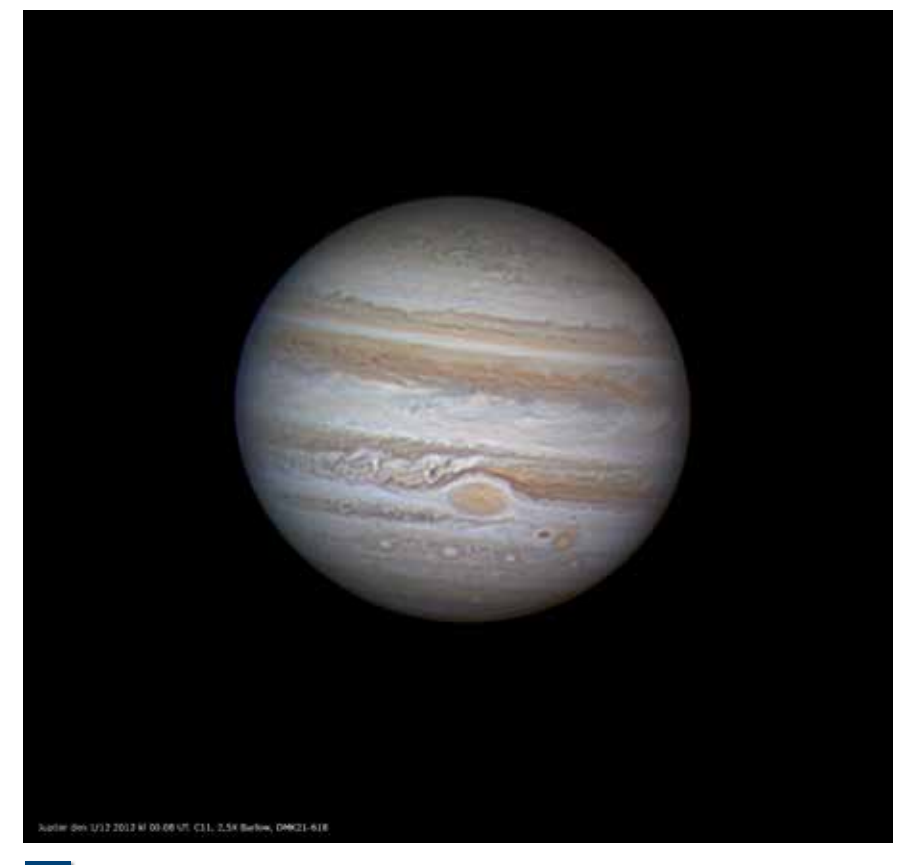

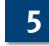

Blaze-Gitter von Thorlabs, 600 l/mm, das möglichst für die Wellenlänge des Hα-Lichts geblazed sein sollte. Die nötige standardisierte Größe betrug 50 mm x 50 mm, um den gesamten Lichtstrahl des Kollimators nutzen zu können (Vermeidung von Lichtverlusten).

#### **Die erste Version**

Die erste Version des Spektrografen war spaltlos und mit zwei Fotoobjektiven ausgerüstet. In der Abbildung 7 ist ein Plan des Designs in 1:1 dargestellt, auf den die optischen Komponenten gelegt sind. Der Lichteintritt befindet sich unten rechts. Dort habe ich eine verschiebbare Blende mit 1 mm Durchmesser platziert, um die das Objekt umgebenden Sterne und den Himmelshintergrund zu blockieren. Die Idee war, die Umgebung um das Objekt so dunkel wie möglich zu machen. Dies funktionierte gut, aber die Auflösung des Designs war nicht viel mehr, als wir mit einem StarAnalyzer erhalten können. Es ist eben ein Unterschied zwischen dem theoretischen Beugungsscheibchen (wie in der alten Simspec-Version berechnet) und dem durch das Seeing und Guiding-Fehler vergrößerten Sternbild.

Der Gitterhalter ist in der Abbildung 8 dargestellt. Ich hatte auch die Dicke des Glassubstrats des Gitters zu berücksichtigen, das immerhin 10 mm beträgt. Das Gitter schwenkt um die 4 mm dicke Edelstahl-Zentral-Schraube. Eine Feder (im Bild nicht sichtbar) arbeitet gegen eine Mikrometerschraube, so dass der Drehwinkel des Gitters stufenlos einstellbar ist. Dies funktioniert gut und ist sehr genau und wiederholbar. Die Mikrometerschraube zur Anpassung des Gitterwinkels sitzt auf der Rückseite des Spektrografen (Abb. 9).

Der Außenmantel des Spektrografen besteht aus 3 mm dicken Aluminiumblechen (Abb. 10).

Mit der Gittereinstellung in nullter Ordnung wird der richtige Objektstern in das Zentrum der Blende geschoben. Das funktioniert ganz gut, aber es ist zusätzlich notwendig, die Wellenlänge für jeden Stern einzustellen, die ich unter-

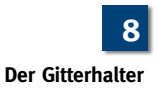

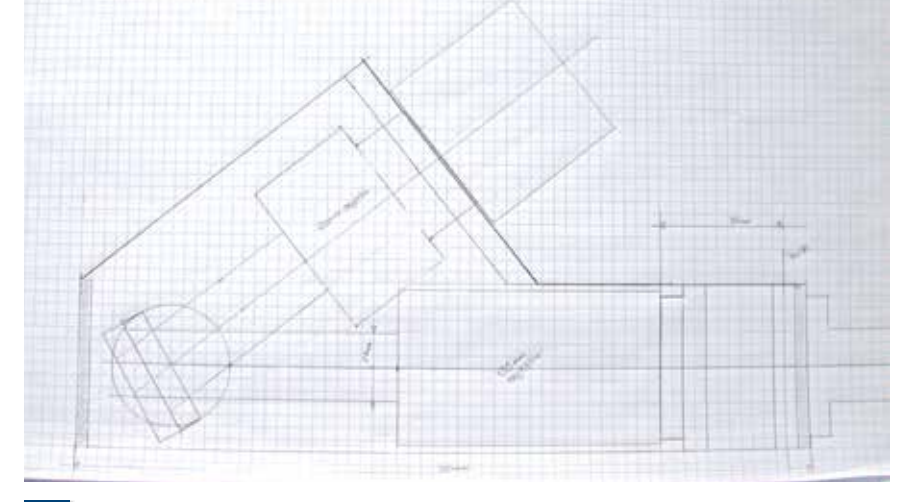

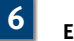

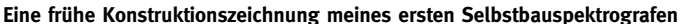

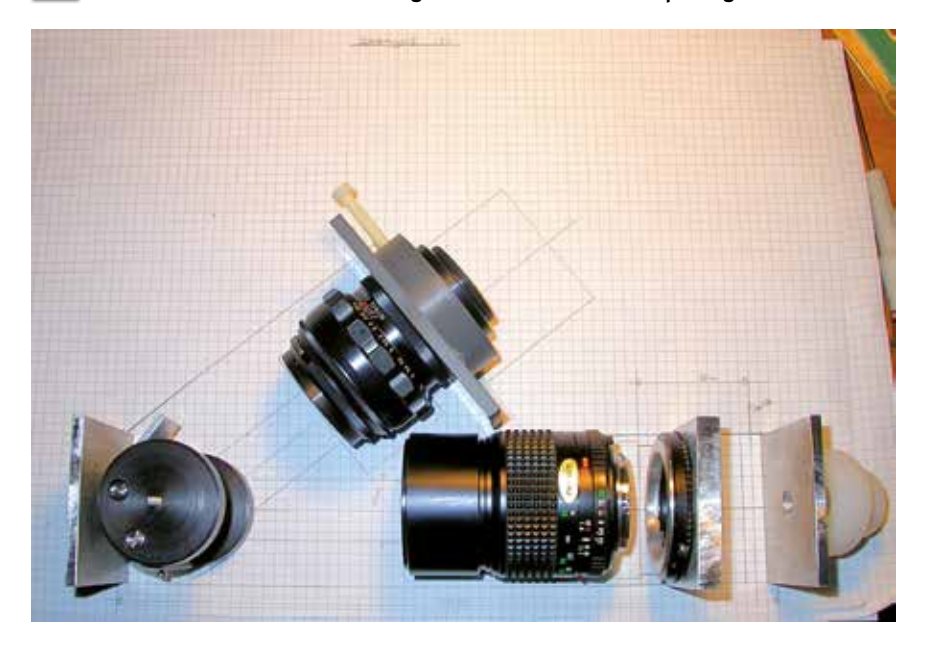

**7**

**Design-Plan 1:1 mit aufgelegten optischen Komponenten zur Kontrolle des Platzbedarfs. Rechts unten der Fokus des Teleskops mit einer beweglichen 1-mm-Blende, dann das Kollimatorobjektiv, links unten der Gitterhalter und darüber in der Mitte das Fotoobjektiv zur Abbildung des Spektrums auf der CCD.**

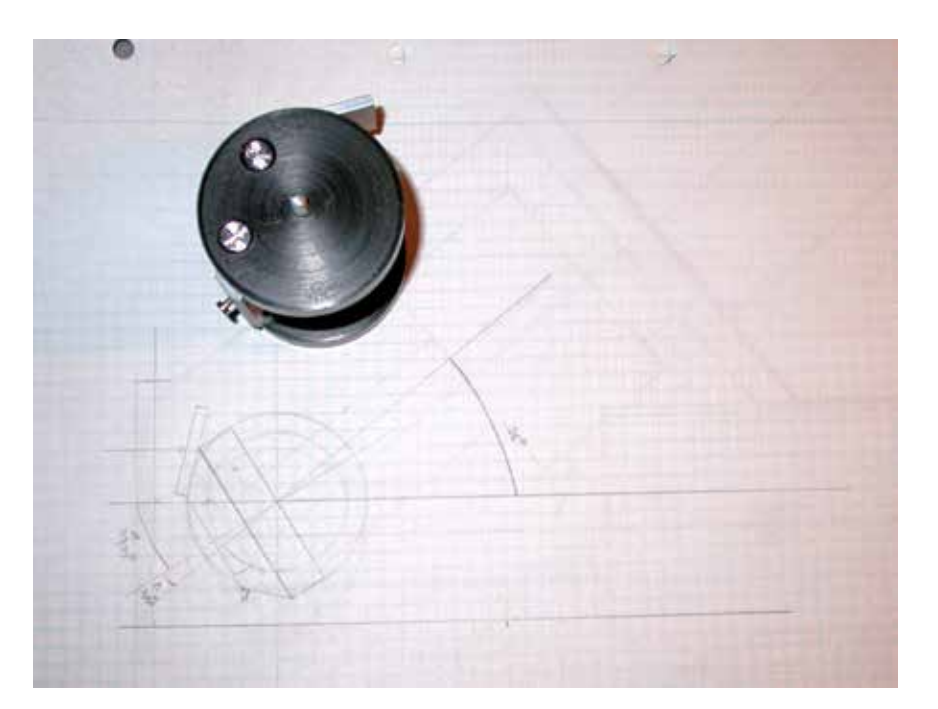

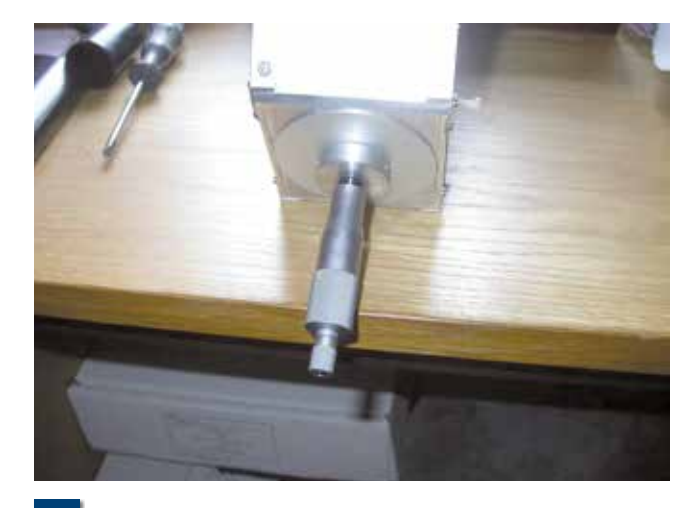

**Mikrometerschraube zur Einstellung des Gitterwinkels zur 9 10Auswahl des abgebildeten Spektrumausschnitts**

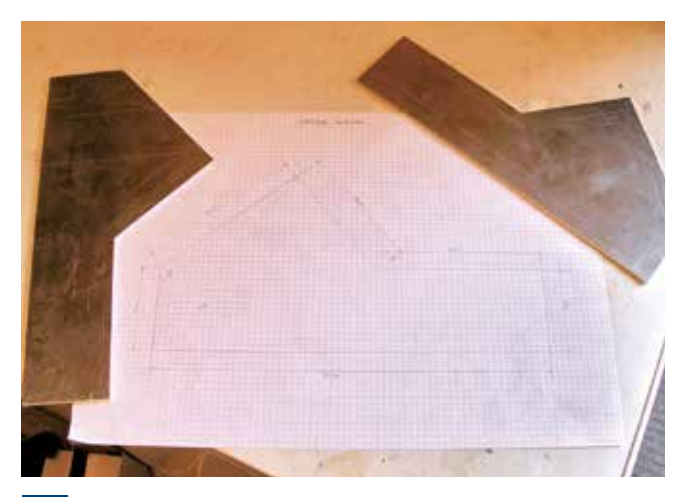

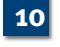

**Alubleche für das Spektrografengehäuse**

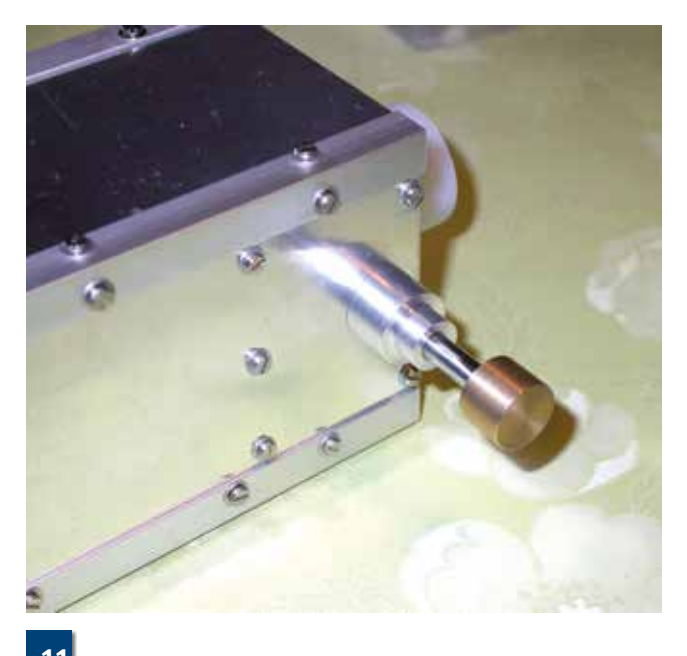

**11 Die Einrichtung zur Verschiebung der Lochblende** 

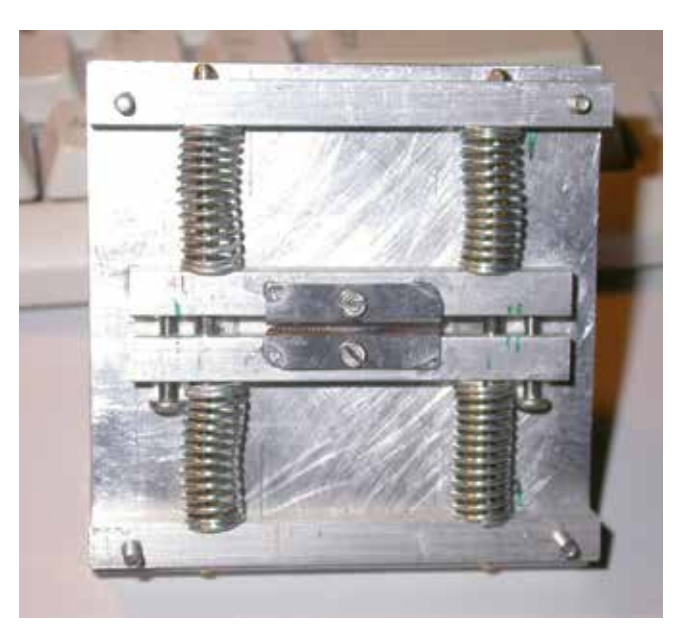

**12** Ein verstellbarer Spalt aus zwei Bleistiftspitzerklingen gebaut

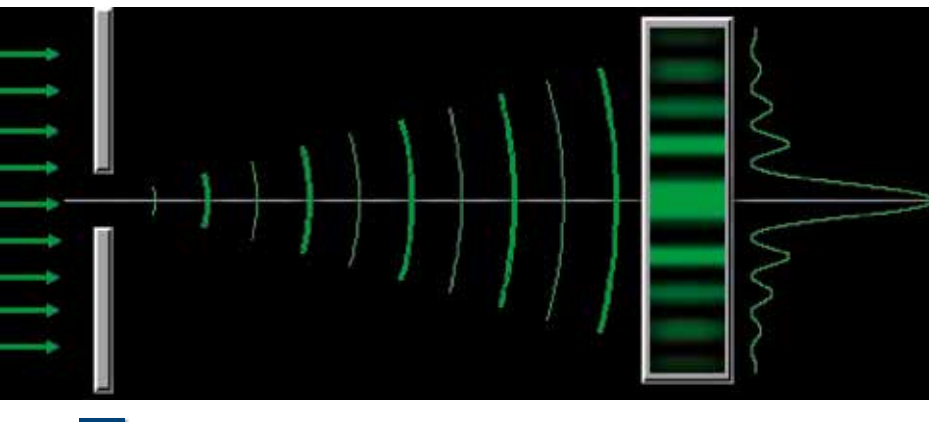

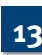

**Beugungsmuster am Spalt, aus dem die Spaltweite berechnet werden kann <b>Blick auf den Spalt teleskopseitig 14 Blick auf den Spalt teleskopseitig** 

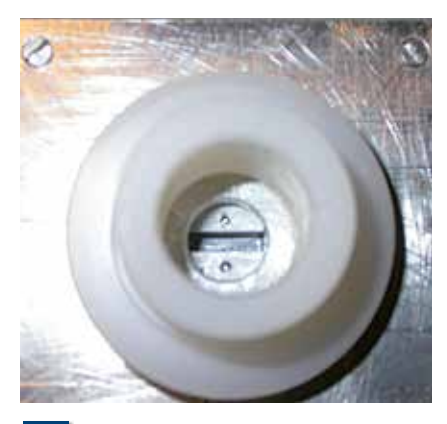

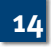

suchen möchte. Und hier macht sich das Defizit des spaltlosen Spektrografen bemerkbar: Es ist nicht möglich, eine Referenzlampe für ein Vergleichsspektrum zu verwenden. Deshalb beschloss ich bald, den spaltlosen Spektrografen in eine Version mit Spalt zu konvertieren.

#### **Spaltspektrograf – Version 1**

Für die erste Version von meinem Spalt stellte ich eine "klassische" Variante her, basierend auf zwei Bleistiftspitzerklingen. Den besten Klingentyp, den ich gefunden hatte, war der aus "Staedtler"-Spitzern. Aus zwei Bleistiftspitzern habe ich die Version gebastelt, die in der Abbildung 12 gezeigt ist.

Die mit Schrauben eingestellte Weite des Spalts ließ sich mit einem grünen Laser-Pointer ermitteln. Die Beugung des Laserlichts am Spalt ergibt das bekannte Beugungsmuster und basierend auf der Wellenlänge des Lasers (532 nm) lässt sich die Weite des Spalts berechnen (Abb. 13). So konnte ich den Spalt auf die gewünschten 30 µm einstellen. Mit dem Licht einer Energiesparlampe nahm ich mein erstes "echtes" Spektrum auf (Abb. 15).

Die Verwendung von diesem Setup am Teleskop zeigte sofort den großen Fehler in meinem Design: Es ist nicht möglich, den Stern auf dem Spalt zu sehen und zu positionieren, und es ist nicht möglich das Spektrum visuell zu erkennen, wenn der Objektstern etwas weniger hell ist als Wega oder Sirius. Der Spektrograf war schlicht nicht am Teleskop zu gebrauchen. Wieder etwas gelernt. Also zurück ans Reißbrett.

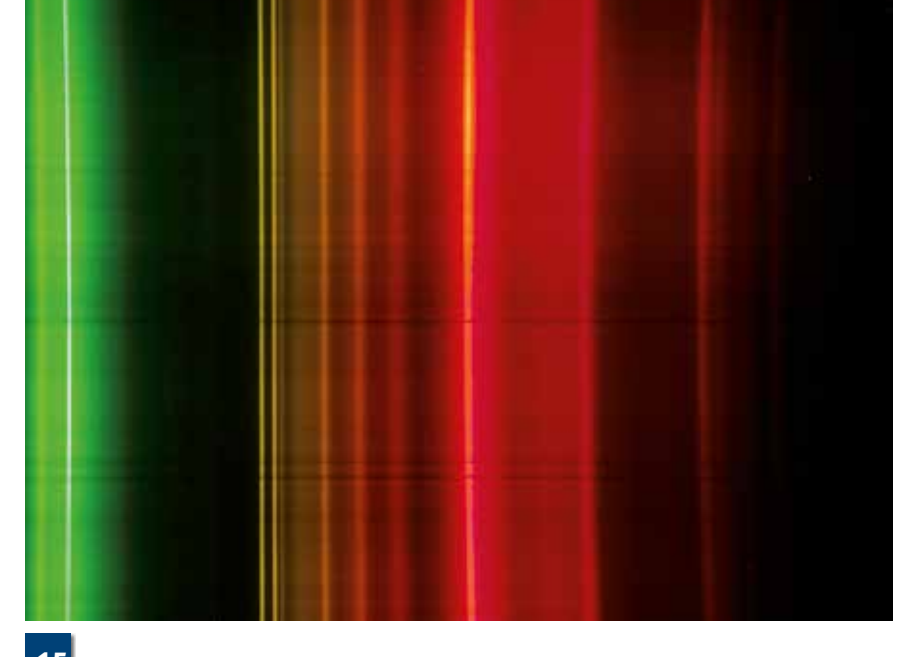

**Mein erstes Spektrum mit dem Spaltspektrografen, aufgenommen im Licht einer Energiesparlampe 15**

#### **Spaltspektrograf – Version 2**

Ich habe dann eine Mail von einem anderen Mitglied der Dänischen Spektroskopischen Gesellschaft erhalten. Lars Zielke hatte sich einen Ovio-Spalt zugelegt. Diese Spaltplatte reflektiert auf einer Hälfte mit parallelen Spalten verschiedener Breiten (Abb. 16). Nützlicher wären aber radial angeordnete Spalte. Nur wenige Wochen nach Erhalt der Ovio-Spaltplatte kam die Nachricht aus der Yahoo-Gruppe für Spektroskopie, dass Ken Harrison versuchen würde, einige maßgeschneiderte Spaltplatten auf der Grundlage des Entwurfs nach der Abbildung 17 anfertigen zu lassen. Diese Anordnung wäre viel nützlicher, weil durch einfaches Drehen der Platte Spalte der gewählten Weite an die gleiche Position kämen.

Ich bestellte eine (für 30 €, also ein Schnäppchen!) und begann mit dem Bau einer Spalt- und Guiding-Einheit für den Spektrografen. Gleichzeitig habe ich die beiden Linsensysteme im Spektrografen auf zwei gleiche 40-mm-Standard-Achromaten mit 200-mm-Brennweite geändert. Das Gehäuse für die reflektierende Spaltplatte aus Glas machte ziemlich viel Arbeit, da alle Teile aus Aluminium zu fertigen waren (Abb. 18).

**119**

Das Licht vom Teleskop tritt am unteren Bildrand ein, trifft den Spalt, durch den der Großteil des Sternlichts durchtritt. Der Rand des Sternscheibchens wird auf der spiegelnden Spaltplatte reflektiert und fällt schräg nach oben auf einen gegenüberliegenden Planspiegel, der das Licht in Richtung einer Guiding-Kamera

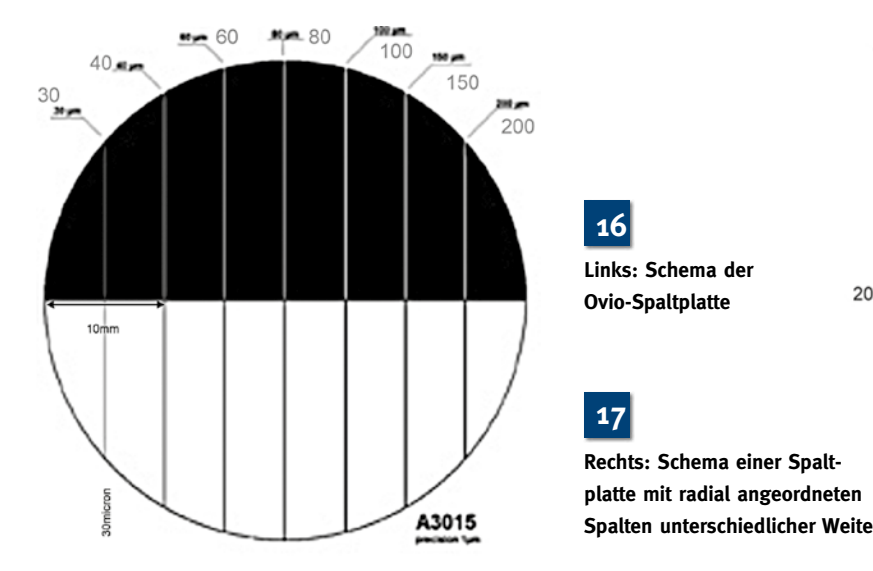

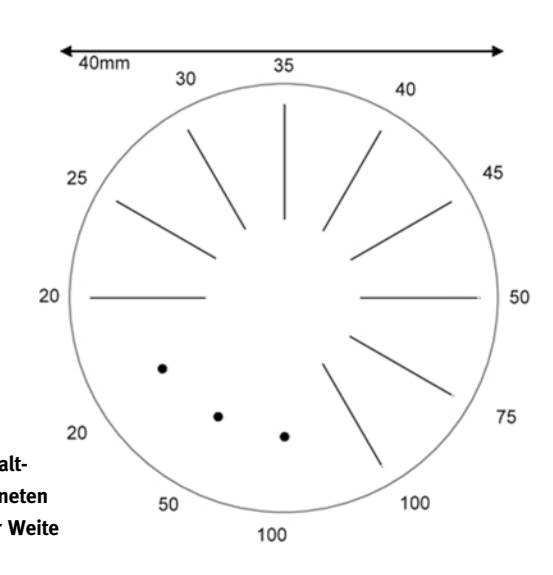

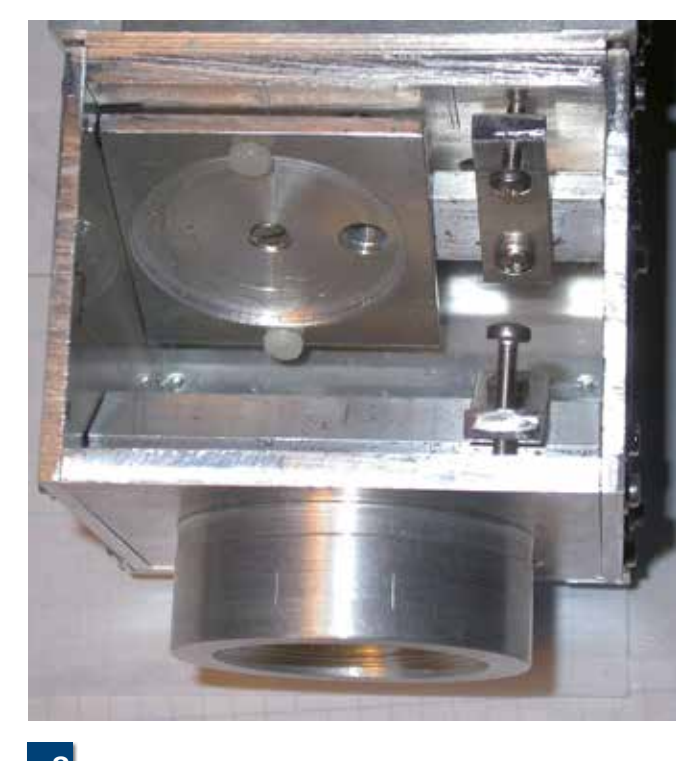

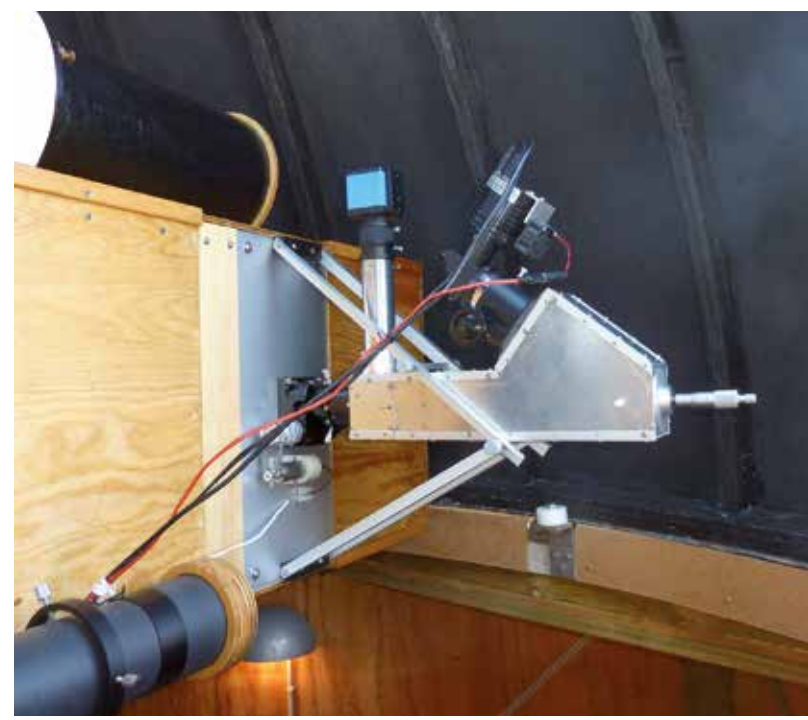

**Gehäuse für die drehbare und reflektierende Spaltplatte Der Spaltspektrograf, Version 2, im Fokus des 400-mm-18 19 Newton montiert, mechanisch durch Streben zusätzlich stabilisiert**

umleitet. Der komplette Spalt-Version-2-Spektrograf ist in der Abbildung 19 im Fokus meines 400-mm-Teleskops montiert.

Eine StarlightXpress SXVR-H16 dient dem Imaging des Spektrums und eine DMK41 (in Abb. 19 die blaue Box oben) dient zur Zentrierung des Sterns auf den

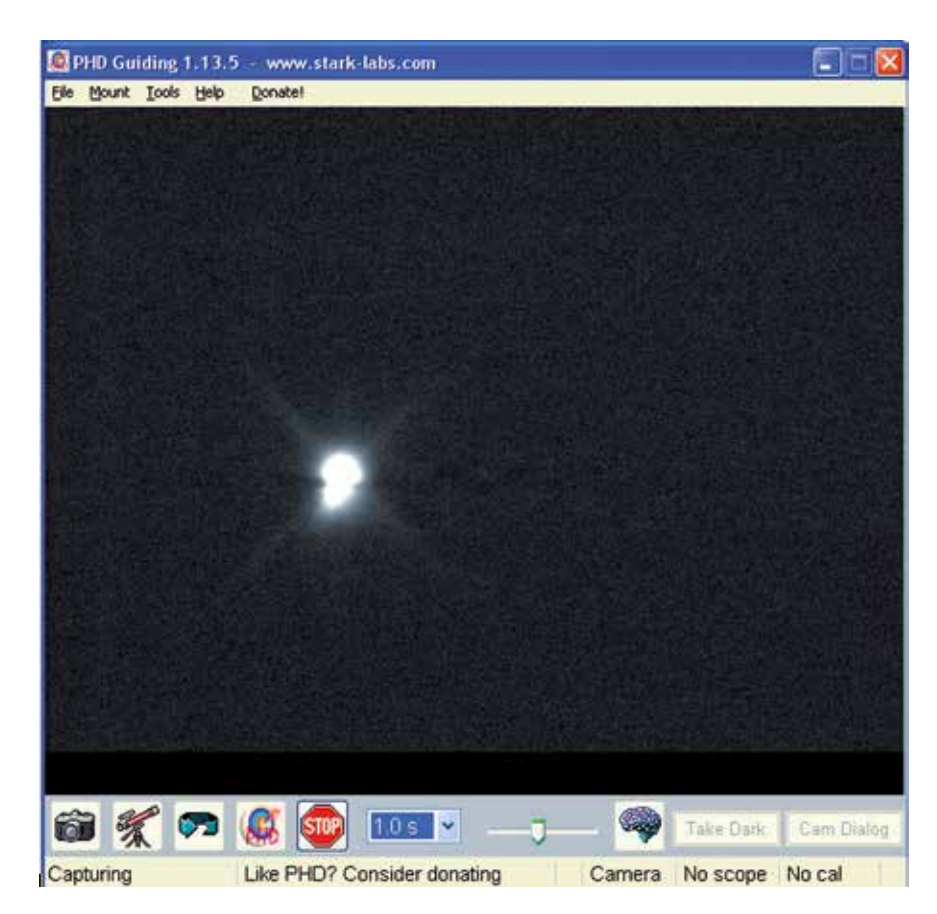

Spalt und der automatischen Nachführung. Die Abbildung 20 zeigt ein Sternscheibchen auf dem Spalt (horizontaler, dunkler Streifen, der das Sternscheibchen etwa mittig durchschneidet).

Bei schwachen Sternen gab es anfangs einige Probleme beim Guiding mit dem Programm PHD-Guiding. Das Gewicht des Spektrografen war jetzt allerdings recht groß geworden und die Stabilität der Montage reichte nicht wirklich aus. Deshalb werde ich in naher Zukunft seitlich an das Teleskop eine feste Kopplungseinrichtung für den Spektrografen bauen, so dass das Gerät immer am Teleskop verbleiben kann. Für die Lichteinkopplung plane ich eine demontierbare Transferoptik, damit das Teleskop auch andersweitig, z. B. für direktes Imaging, genutzt werden kann.

#### **Einige Ergebnisse mit dem Spaltspektrografen – Version 2**

Eines der ersten Ergebnisse dieses Spektrografen war das reflektierte Sonnenlicht vom Mond (Abb. 21, 22). Die grauen

**20**

**Sternbild im Fokus des Teleskops auf dem horizontal orientierten Spalt**

**121**

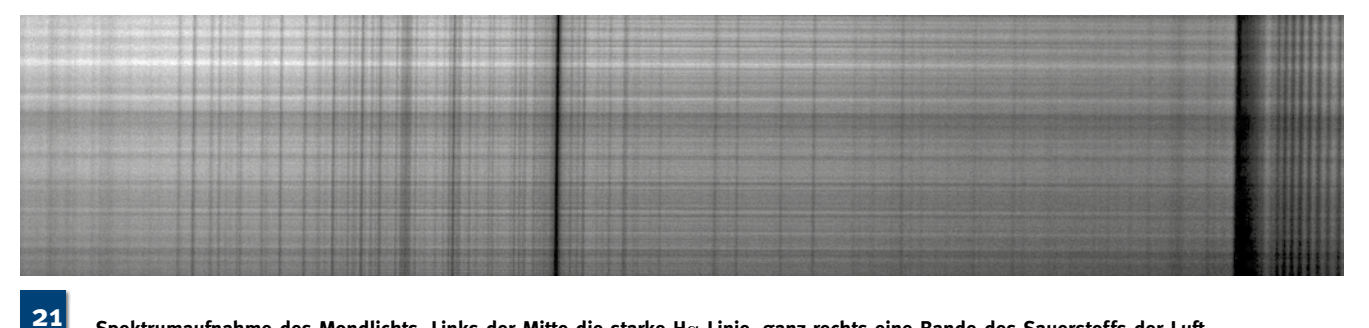

**Spektrumaufnahme des Mondlichts. Links der Mitte die starke H**α**-Linie, ganz rechts eine Bande des Sauerstoffs der Luft**

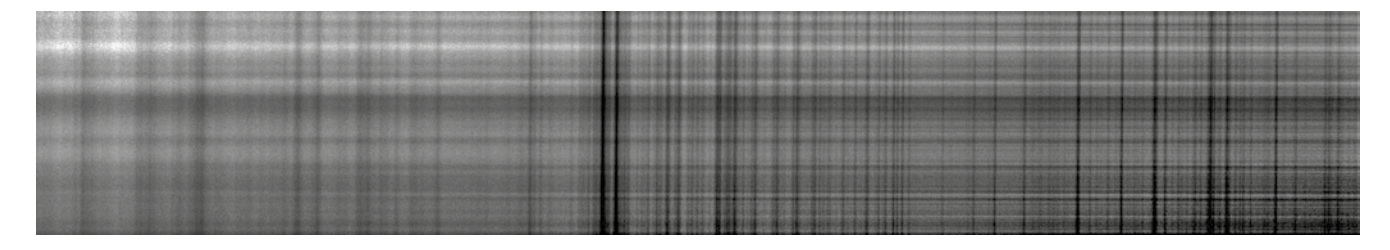

**Wie 21. Links der Mitte das prägnante Natrium-Dublett (Na D) 22**

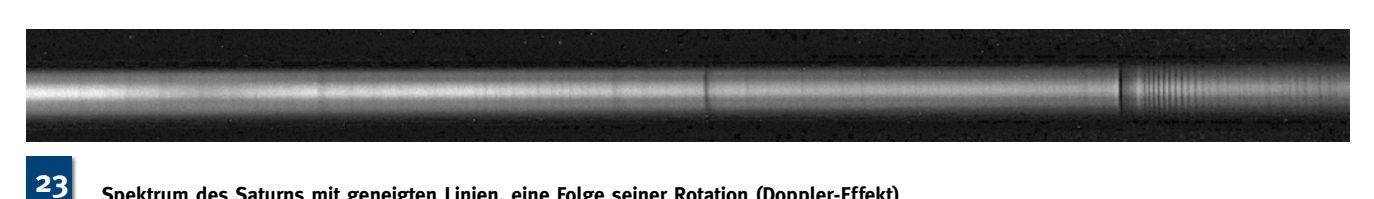

**Spektrum des Saturns mit geneigten Linien, eine Folge seiner Rotation (Doppler-Effekt)**

horizontalen Streifen darin resultieren aus Rauhigkeiten der Spaltschneiden, die leicht unterschiedliche, lokale Spaltbreiten verursachen. Dadurch tritt über die Spaltlänge unterschiedlich viel Licht ein. In der Abbildung 23 ist ein Spektrum

von Saturn wiedergegeben. Die Linien des Saturnlichts sind wegen seiner Rotation etwas geneigt, während die terrestrischen Linien (Absorptionslinien der Erdatmosphäre) exakt senkrecht stehen.

#### **Ausblick**

Als Nächstes steht die feste Montage des Spektrografen am Teleskop an. Dazu ist auch die Entwicklung einer demontierbaren Transferoptik nötig. Für den Spektroskopiker gibt es immer etwas zu tun!

## **Spektroskopische Aktivitäten im Nightsky-Observatorium**

#### von Lars Zielke

Im Jahr 2009, als ich Co-Organisator der MAF-Star-Party war, hatten wir Robin Leadbeater (GB) und Olivier Thizy (F) nach Dänemark zu Vorträgen eingeladen, um das Interesse an der Spektroskopie zu wecken. Das war meine erste Begegnung mit der Spektroskopie auf der Amateurebene, und es folgte der Wechsel meines Primärinteresses als Amateurastronom hin zur Spektroskopie.

Vorher hatte ich einzelne Beobachtungen und fotometrische Analysen verschiedenster Objekte durchgeführt und empfand dabei sehr große Freude. Neben den **Mein Nightsky-Observatory** 

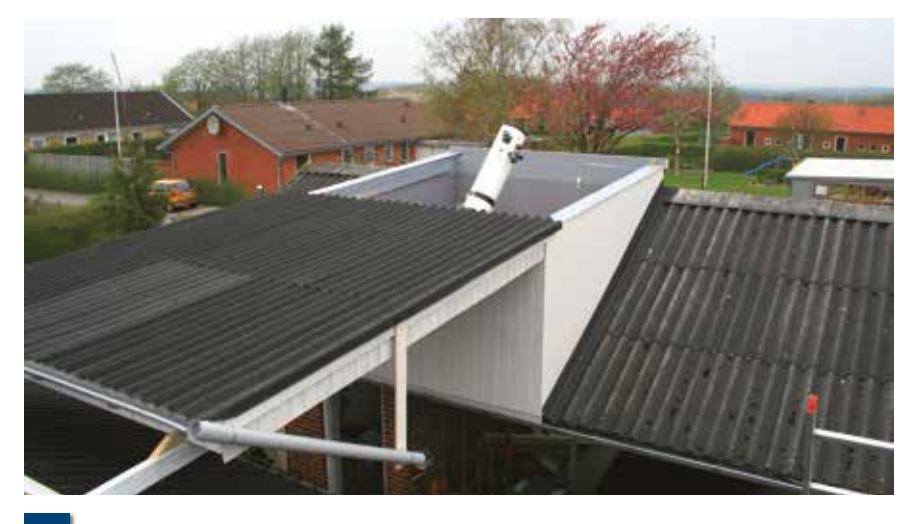

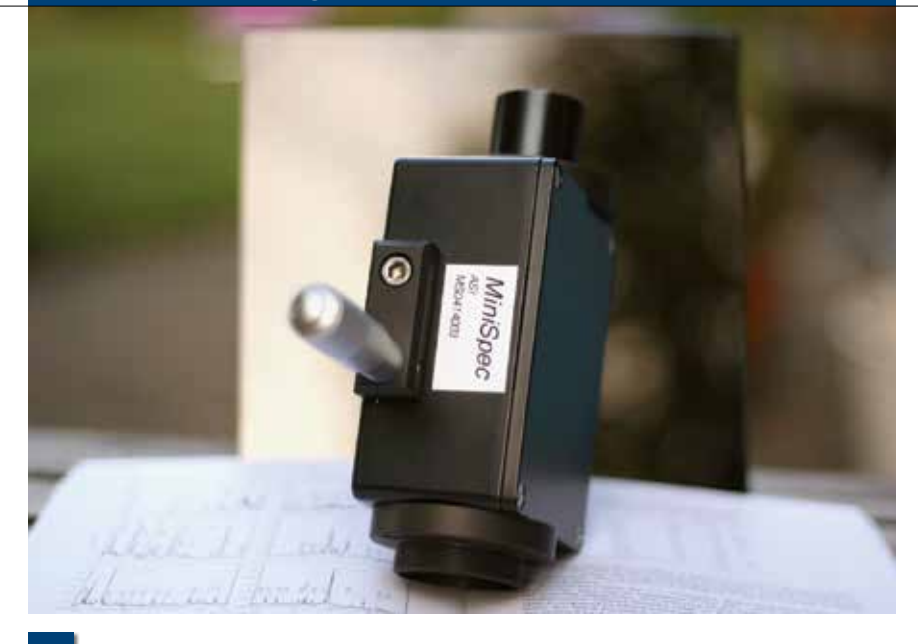

**Mein Mini-Spec 2**

typischen Objekten wie Supernovae und Novae, war ich auf der Suche nach einem interessanten Objekt auf TYC 2505-672-1 gestoßen. Dieser geheimnisvolle R-Coronae-Borealis-Variable veränderte im Jahr 2013 deutlich seine Helligkeit über eine kurze Zeit.

Ich bin derzeit mit der Klassifizierung von TYC 2139-1802-1 beschäftigt. Der Stern scheint wie ein Zentralstern in etwas Ähnlichem wie einem Planetarischen Nebel zu sein, ist es aber nicht. Hier habe ich mit meinem guten Freund Frank Larsen gemeinsam Spektren aufgenommen. Das Projekt ist noch nicht abgeschlossen, und wir hoffen mit einem fernsteuerbaren Teleskop auf Teneriffa einige High-Res-Aufnahmen vom Stern und der Blase um ihn herum machen zu können.

Das letzte Jahr habe ich fast ausschließlich dazu benutzt, um die Nova Del 2013

zu beobachten, zu analysieren und zu verstehen. Dabei wurde ich – wie auch viele andere – von Professor Steve Shore unterstützt. Steve Shore war eine große Inspirationsquelle für mich, er beantwortete immer bereitwillig Fragen, und ich habe von ihm sehr viel über Novae gelernt. Ich freue mich, wenn ich zukünftig mit einer verbesserten spektroskopischen

Ausrüstung mehr zu solchen interessanten Beobachtungskampagnen beitragen kann.

Ich habe mehrere Spektrografen gebaut, aber ihre Stabilität und Qualität war nicht so, wie ich dies gerne gehabt hätte. Deshalb wurden sie auch nicht für echte Beobachtungen verwendet. Daher hatte ich beschlossen, den Mini-Spec von Daniel Sablowski zu erwerben (Abb. 2), und ich hoffe, mit ihm bereits routinemäßig zu arbeiten, wenn Sie dies lesen.

Es ist so viel passiert in Dänemark rund um die Spektroskopie. Ich habe einige Spektroskopiekurse in Deutschland und Dänemark mit qualifizierten deutschen Lehrern wie Michael Winkhaus, Bernd Koch, Ernst Pollmann und – von der VdS – Lothar Schanne absolvieren können.

Wir dänischen Amateurastronomen freuen uns sehr, mit unseren deutschen Freunden zusammen die Spektroskopie in Dänemark weiterentwickeln zu können.

### **Spektroskopiepreis**

Die VdS-Fachgruppe Spektroskopie lobt ab 2015 einen jährlichen Förderpreis im Bereich Spektroskopie für Schülerinnen und Schüler aus. Der Preis beinhaltet ein Preisgeld von 1.500,- EUR sowie einen Reisekostenzuschuss von höchstens 500,- EUR für die Reise zur Preisverleihung und ggf. für die Teilnahme an der Jahreskonferenz der Fachgruppe "Aspekt" gemäß den Vergabebedingungen.

Die Regularien zum Preis finden sich unter **http://spektroskopie.fg-vds.de/ pdf/preis.pdf.** Einsendeschluss der Bewerbungsunterlagen ist jeweils der 30. September.

# **Streifende Sternbedeckungen durch den Mond im 3. Quartal 2015**

#### von Eberhard Riedel

Drei herausragende streifende Bedeckungen von Sternen durch den Mond sind im 3. Quartal dieses Jahres zu beobachten, eine davon während der totalen Mondfinsternis am frühen Morgen des 28. September. Die Abbildung 1 zeigt die drei Grenzlinien dieser Ereignisse quer über Deutschland, die der mittlere Mondrand während des Vorbeizugs am Stern beschreibt. Ein kleines Fernrohr, das zur richtigen Zeit auf einem Punkt dieser Linien aufgestellt wird, zeigt innerhalb weniger Minuten, wie das zerklüftete Randprofil des Mondes den Stern teilweise mehrfach schlagartig verschwinden und wieder auftauchen lässt.

#### **Ereignis 1 am 2. September**

Am 2. September wird es etwa 20 Minuten vor Mitternacht (MESZ) auf einer Linie von Lörrach über Ulm bis ins nördliche Bayern spannend: Dann schiebt sich der Nordrand des zu 76 % beleuchteten abnehmenden Mondes am 6,7 mag hellen Stern VW Arietis vorbei. Wegen der Nähe